## ■LINE@対応について~対応済みタグの付け方~

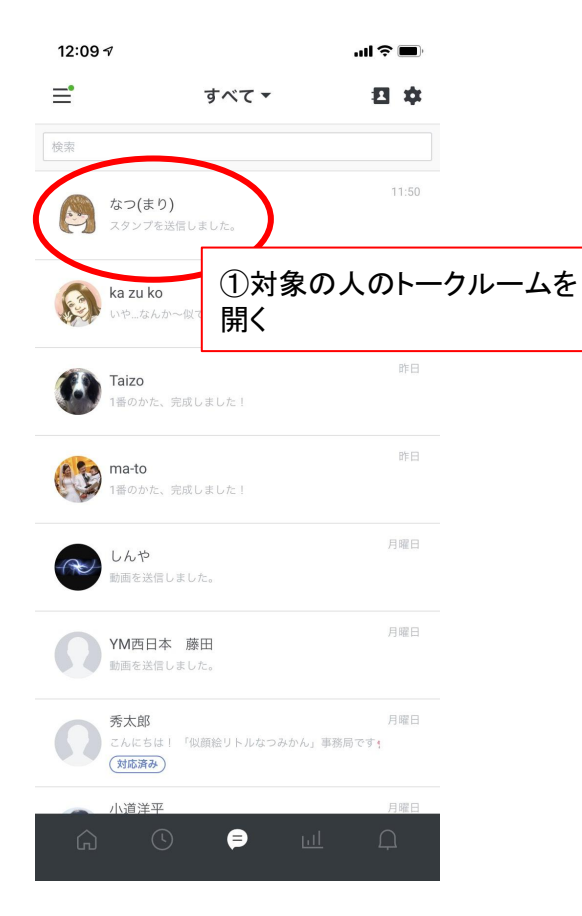

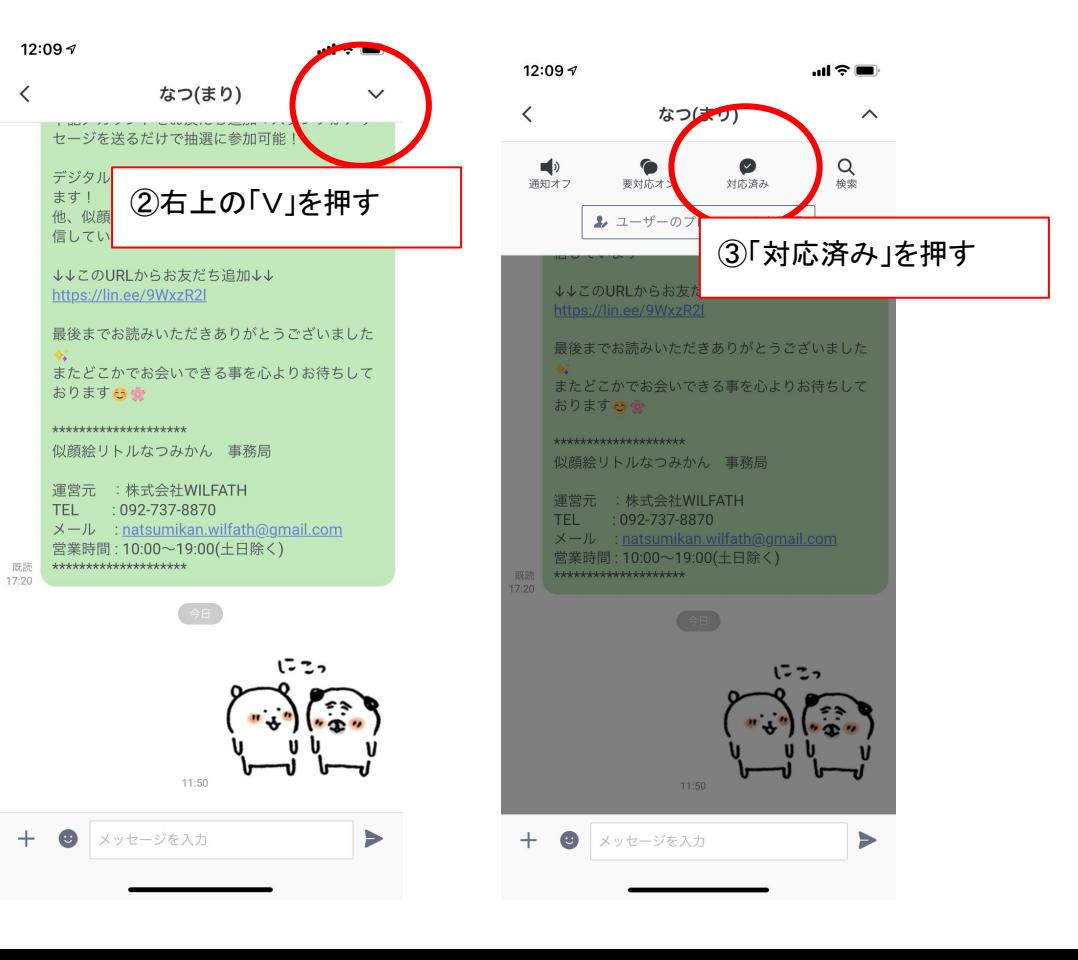

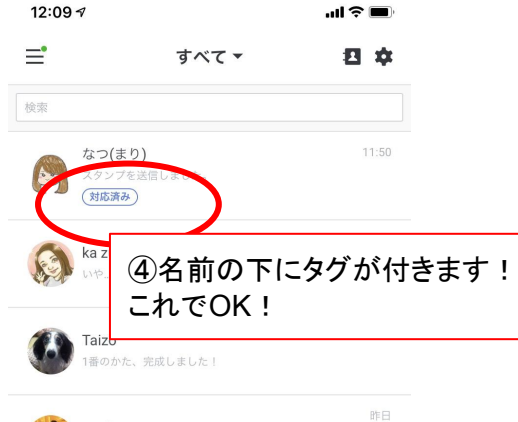

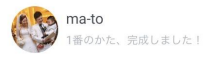

月曜日

月曜日

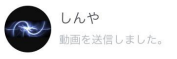

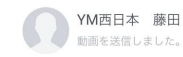

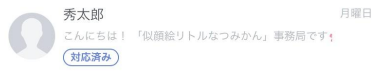

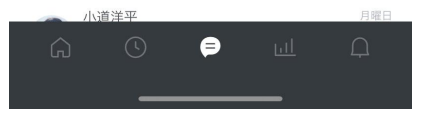

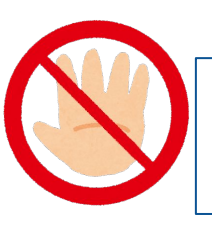

操作するのは、自分が担当しているお客様の分のみ! 担当外のお客様の分はさわらないようにしましょう。

## ■LINE@対応について~名前を編集する方法~

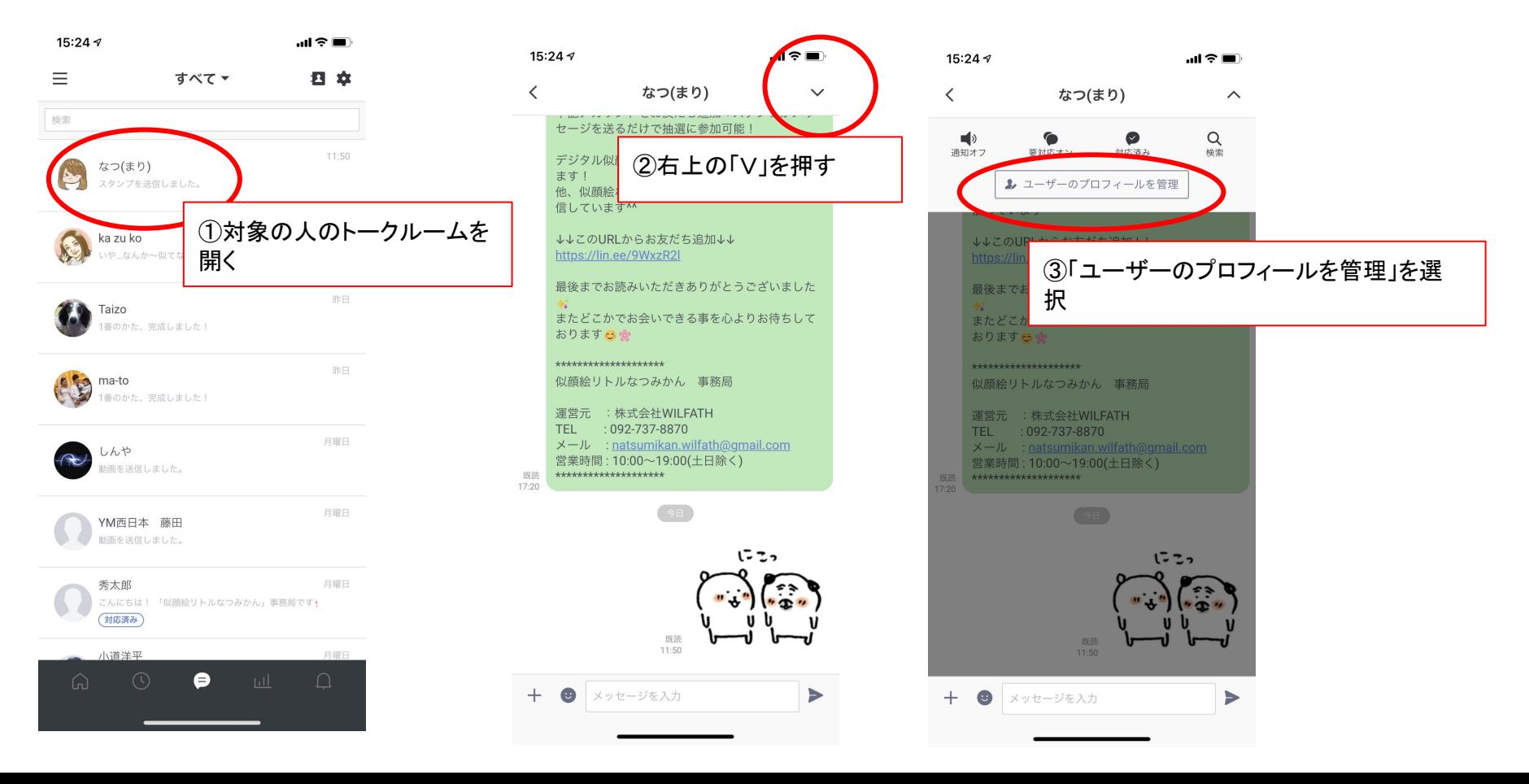

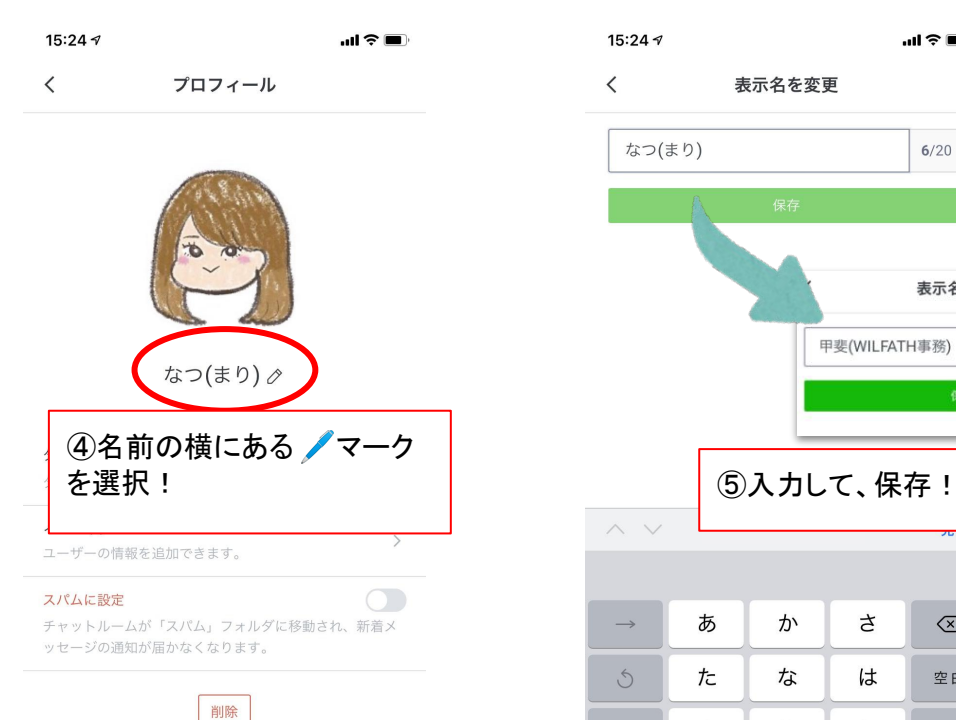

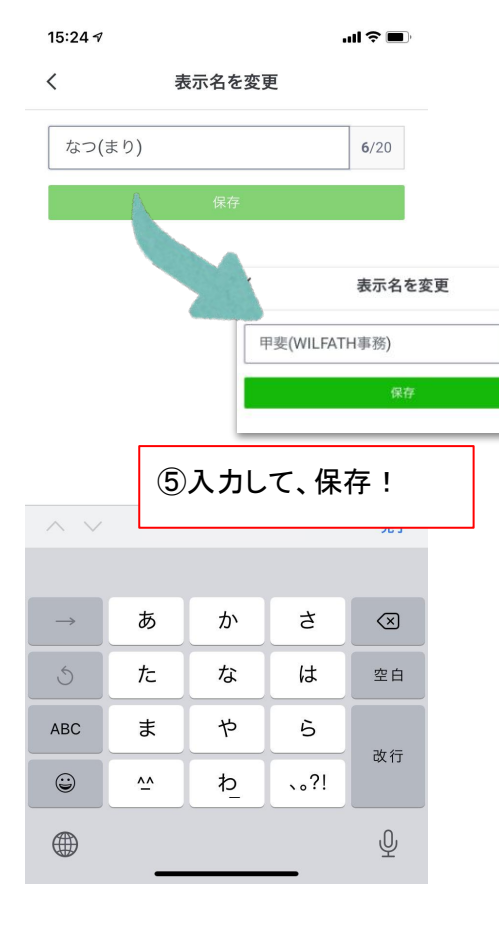

 $13/20$ 

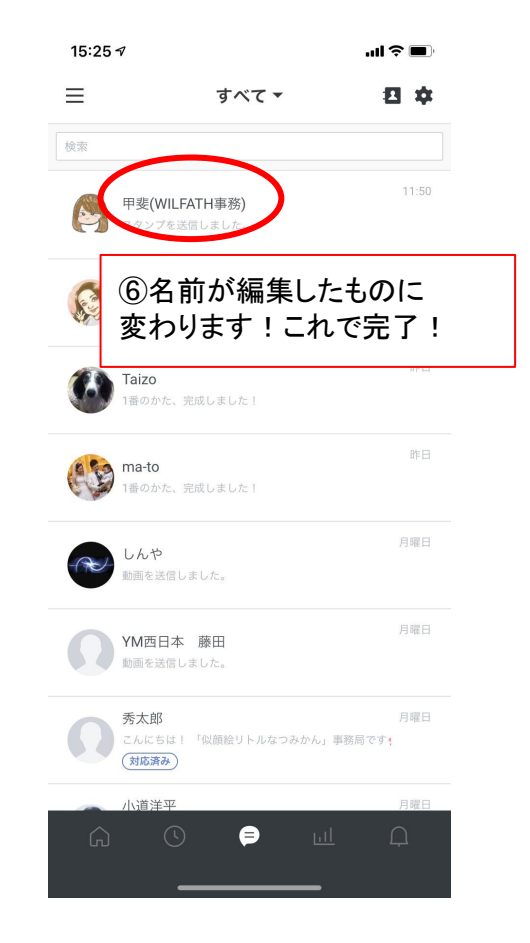